## **Smalltalk: een unieke ervaring!**

In deze tekst bespreken we een buitengewone programmeertaal: Smalltalk. Eigenlijk zou ik moeten zeggen: programmeer-omgeving, want Smalltalk is meer dan zomaar een programmeertaal, het is een volledige ontwikkelomgeving, met een heleboel andere programma's op de achtergrond, waarvan je de broncode gewoon kan bekijken. Het is een dynamische taal, een denkproces, een levensstijl! Wie eenmaal gebeten is door het Smalltalk-virus, zal nooit nog iets anders willen gebruiken. Tenzij LISP misschien…

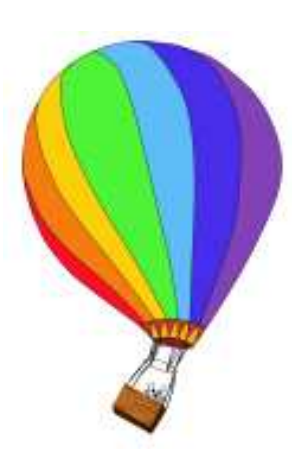

## **Geschiedenis van Smalltalk**

In een ver, duister verleden (jaren '70), werd in het Xerox Palo Alto Center (kortweg Parc) een uniek experiment opgezet: een team van illustere computer-experten, de besten van hun generatie, kregen vrij spel van hun werkgever om de ideale, ultieme programmeer-omgeving te

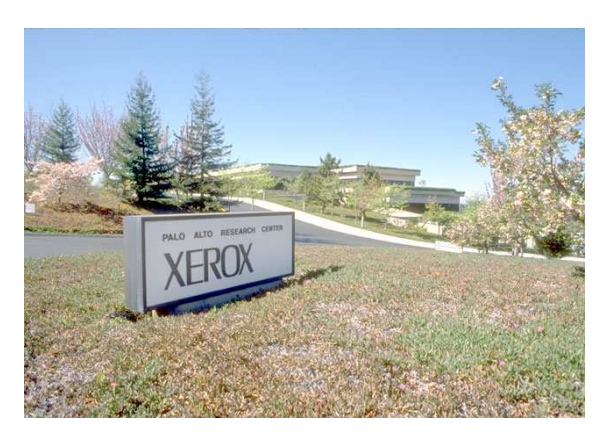

creeren. Zij kregen voldoende financiele ondersteuning en mochten zich gedurende enkele jaren afzonderen en focussen op hun buitengewone taak. Vanuit verschillende hoeken werd de nodige expertise bijeengebracht, zowel op het gebied van computer-graphics, interfaces, programmeer-modellen als didactiek: het was immers de bedoeling om een immersief systeem te bouwen, bedoeld om iedereen toe te laten zichzelf te ontwikkelen op een intuitieve,

creatieve wijze. De programmeertaal en –omgeving moesten experimenteren stimuleren, ja, zelfs uitlokken tot op een niveau waarbij mens en computer versmelten en 1 geheel vormen!

Na 5 iteraties, waarbij keer op keer nieuwe concepten werden bedacht, uitgewerkt,

geïmplementeerd en geëvalueerd, was de Software Concepts Group tevreden met het resultaat en kwamen ze naar beneden uit hun ivoren toren: Adele Goldberg en David Robson, stuurlui van het eerste uur, schreven een fundamentele klepper waarin alle ins en outs van Smalltalk uit de doeken werden gedaan. Het boek "Smalltalk-80, The Language and its Implementation" is nog steeds een klassieker in de vakliteratuur en werd een paar jaar geleden verkozen in de prestigieuze ACM Classics Booklist. Onnodig om te zeggen dat elke Smalltalker een kopietje daarvan onder zijn hoofdkussen liggen heeft, of er zelfs meerdere exemplaren van versleten heeft.

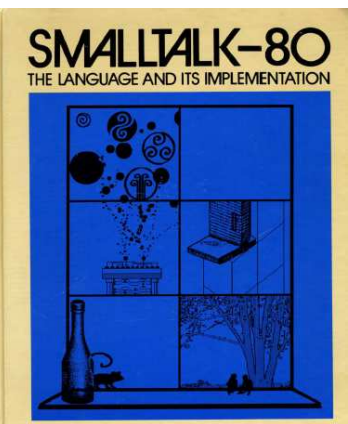

**Adele Goldberg and David Robson** 

Smalltalk veroverde in geen tijd de hele wereld: het was de taal bij uitstek voor wetenschappelijke vooruitgang, en werd met applaus en open armen ontvangen op vele universiteiten en in bedrijven op elk continent. Dit was de ultieme ervaring: intuïtief en gebruiksvriendelijk, met een duidelijke focus op productiviteit. Bovendien kon iedereen zelf naar hartelust het systeem uitbreiden en zijn aanpassingen de wereld rondsturen. Code werd gewaardeerd, en vele programmeurs verdienden hun merites met uitstekende tools, die het werken met Smalltalk nog aangenamer en productiever maakten.

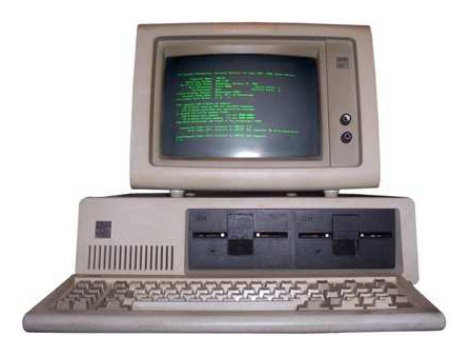

Maar na enkele jaren begon er sleet op het systeem te komen: de doorbraak van de IBM-pc en het bijhorende MicroSoft-Dos hebben op korte tijd Smalltalk zo goed als volledig van de kaart geveegd. De geschiedenis is niet verlopen zoals de bedenkers van Smalltalk hadden gehoopt. De nieuwe werkomgeving van de doorsnee programmeur was haast prehistorisch te noemen, maar vanuit een managementstandpunt had de combinatie pc/dos vele voordelen.

Een kern van hard-core programmeurs konden niet lijdzaam toezien hoe hun troetelkind terrein verloor en daarna in het computermuseum dreigde te verzeilen: zij bundelden de krachten en

hielden de levenslijn van Smalltalk open. Vandaag de dag zijn er nog steeds een handvol coders die zweren bij het gebruik van Smalltalk. Zij kiezen uit 1 van de verschillende Smalltalk-versies, met fijne namen als GNU Smalltalk, VisualWorks, Dolphin, Pharo of Squeak. Het is met deze laatste versie dat we in deze tekst zullen verder werken, dus haal alvast je computer boven en haal de laatste versie van Squeak binnen vanop www.squeak.org!

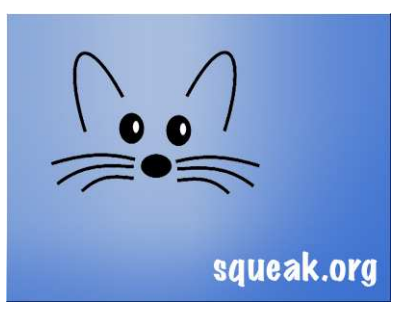

## **Programmeren in Smalltalk**

Wie wil leren werken met Smalltalk, kan er best het boek "Squeak by Example" bijhalen (Andrew Black e.a.), dat kan je gratis afhalen op www.squeakbyexample.org. Let erop dat je

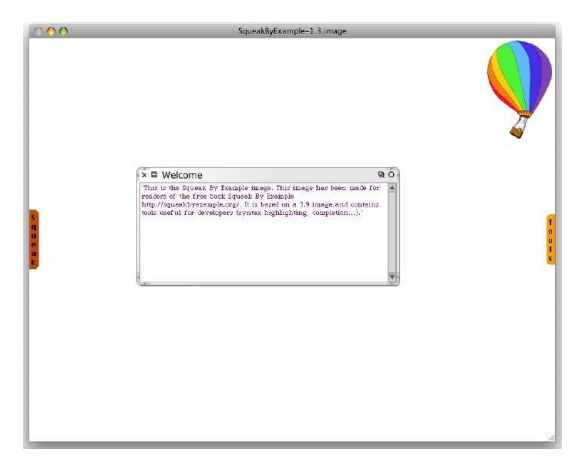

niet alleen de zogenaamde virtuele machine (VM) afhaalt, maar ook nog de image-file die bij het boek hoort, en de aangepaste changes-file. Wie zich deftig wilt inwerken kan ook de broncode van andere programmeurs bekijken, op voorwaarde dat je ook de sources afhaalt. Eenmaal je de virtuele machine opstart met de juiste image krijg je meteen het volgende scherm te zien (zie figuur). Wen maar alvast aan de nieuwe look van je computer. Je zal er nog uren mee doorbrengen!

Het boek begint met een korte introductie tot Smalltalk, waarbij de absolute beginners de smaak te pakken krijgen. Dat zal nodig zijn, want in het tweede hoofdstuk duiken de auteurs meteen in de bouw van een heuse applicatie: een computerspel met de naam Quinto! Op een mooie, object-georienteerde manier wordt dit spel van de grond af opgebouwd, waarbij de lezer van in het begin tot het einde zelf mee kan experimenteren en uitproberen. Je kan zelfs op het einde van het hoofdstuk je nieuwbakken spel op internet publiceren!

Daarna komt het droogste stuk van het hele boek: de syntax van de programmeertaal. Hier moet iedereen zich doorworstelen; de syntax van Smalltalk is nu eenmaal een cruciaal

onderdeel dat iedereen die het maximum uit Smalltalk wil halen absoluut moet beheersen. Om iedereen vlot op weg te helpen volgt nog een extra hoofdstukje over de message-syntax. Eenmaal je daardoor geraakt bent, ben je wel al goed op dreef gekomen.

In deel twee van het boek gaan de auteurs dieper in op het programmeermodel van Smalltalk: objecten, de systeem-browser, Monticello, de inspector, de explorer en de debugger volgen kort op elkaar. Geen nood! Voor je het weet ben je aan het spelen met al deze componenten alsof je al jaren niets anders gedaan hebt… Je weet wel: Smalltalk is gemaakt om intuïtief over te komen voor de gebruiker!

Verschillende hoofdstukken volgen nu op een hoog tempo: unittesten die je toelaten om automatisch je code te laten valideren als je wijzigingen aanbrengt, collections waarmee je mooie, handige en snelle datastructuren kan bouwen, en streams, waarmee je efficiënter data kan processen. In het laatste deel, "Advanced Squeak", word je tenslotte nog eens ondergedompeld in de gore details van het systeem.

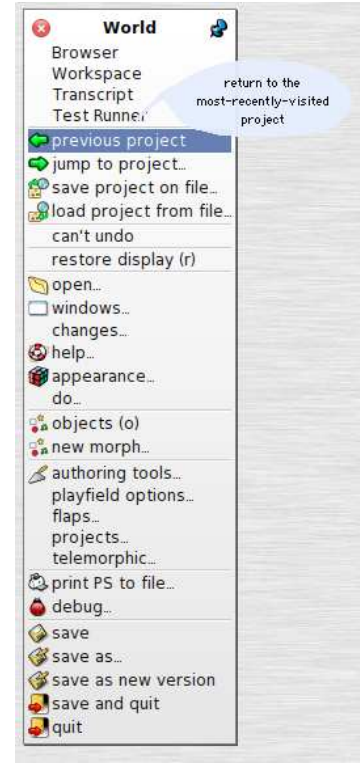

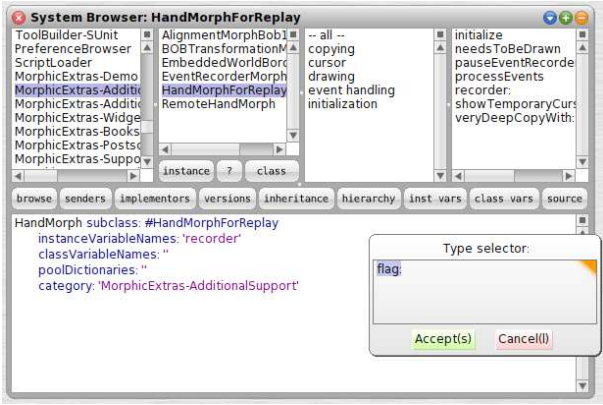

Links kan je de systeem-browser zien, waarmee je alle onderdelen van je Smalltalk-installatie kan inspecteren. Een ideale bron van inspiratie en een unieke gelegenheid om te leren van de experten! Wij nodigen je dan ook uit om te vertrekken op een leerrijke trip, die je nooit meer zal vergeten!

Deze tekst werd gesponsord door ESUG, de European Smalltalk User Group (zie URL).

Referenties: www.esug.org, www.squeak.org, www.squeakbyexample.org

Auteur: Jef Dex, 5-6-2012